### Spojové struktury

Jan Faigl

Katedra počítačů Fakulta elektrotechnická České vysoké učení technické v Praze

Přednáška 08

B0B36PRP – Procedurální programování

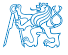

Jan Faigl, 2022 B0B36PRP – Přednáška 08: Spojové struktury 1 / 55

### Přehled témat

- $\bullet$  Část 1 Spojové struktury
	- [Spojové struktury](#page-3-0)
	- [Spojový seznam](#page-9-0)
	- [Spojový seznam s odkazem na konec seznamu](#page-18-0)
	- [Vložení/odebrání prvku](#page-27-0)
	- [Kruhový spojový seznam](#page-41-0)
	- [Obousměrný seznam](#page-43-0)
- Část 2 Zadání 8. domácího úkolu (HW08)

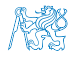

# <span id="page-2-0"></span>Část I [Část 1 – Spojové struktury](#page-2-0)

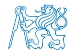

#### Obsah

#### <span id="page-3-0"></span>[Spojové struktury](#page-3-0)

[Spojový seznam s odkazem na konec seznamu](#page-18-0)

[Vložení/odebrání prvku](#page-27-0)

[Kruhový spojový seznam](#page-41-0)

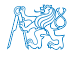

Jan Faigl, 2022 B0B36PRP – Přednáška 08: Spojové struktury 4 / 55

### Kolekce prvků (položek)

- V programech je velmi běžný požadavek na uchování seznamu (množiny) prvků (proměnných/struktur).
- 

■ Základní kolekce je pole. Definované jménem typu a [], například double[].

- Jedná se o kolekci položek (proměnných) stejného typu.
- + Umožňuje jednoduchý přístup k položkám indexací prvku.

Položky jsou stejného typu (velikosti), kompilátor tak může vytvořit kód, ve kterém se adresa prvku spočítá z indexu a velikosti prvku.

- − Velikost pole je určena při vytvoření pole.
	- Velikost (maximální velikost) musí být známa v době vytváření.
	- Změna velikost není přímo možná.

Nutné nové vytvoření (alokace paměti), voláním realloc() může dojít k rozšíření, které závisí na aktuálním stavu paměti.

- Využití pouze malé části pole (s objemnými prvky) může být plýtváním paměti.
- V případě řazení pole přesouváme jednotlivé položky pole.
	- Vložení prvku a vyjmutí prvku vyžaduje kopírování (zachování souvislosti dat).

Kopírování objemných prvků lze případně řešit ukládáním ukazatelů.

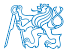

#### Seznam – list

■ Seznam (proměnných nebo objektů) patří mezi základní datové struktury.

Základní ADT – Abstract Data Type.

- Seznam zpravidla nabízí sadu základních operací:
	- Vložení prvku (insert);
	- Odebrání prvku (remove);
	- Vyhledání prvku (indexOf);
	- Aktuální počet prvku v seznamu (size).
- Implementace seznamu může být založena na poli nebo spojové struktuře.

■ Pole

- Indexování je velmi rychlé.
- Vložení prvku na konkrétní pozici může být pomalé. Nová alokace a kopírování.

- Spojové seznamy
	- Položky seznamu jsou sekvenčně propojeny, přímý náhodný přístup není jednoduše možný.
	- Vložení nebo odebrání prvku může být velmi rychlé.

### Spojové seznamy

- Datová struktura realizující seznam dynamické délky.
- Každý prvek seznamu obsahuje:
	- Datovou část (hodnota proměnné / objekt / ukazatel na data);
	- Odkaz (ukazatel) na další prvek v seznamu.

NULL v případě posledního prvku seznamu (zarážka).

■ První prvek seznamu se zpravidla označuje jako head nebo start.

Realizujeme jej jako ukazatel odkazující na první prvek seznamu.

Next **NULL** Data **head** Next **NULL** Data

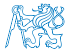

#### Základní operace se spojovým seznamem

#### ■ Vložení prvku:

- Předchozí prvek odkazuje na nový prvek;
- Nový prvek může odkazovat na předchozí prvek, který na něj odkazuje.

Tzv. obousměrný spojový seznam.

#### ■ Odebrání prvku:

- Předchozí prvek aktualizuje hodnotu odkazu na následující prvek;
- Předchozí prvek nově odkazuje na následující prvek, na který odkazoval odebíraný prvek.
- Základní implementací spojového seznamu je

jednosměrný spojový seznam.

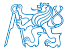

#### Jednosměrný spojový seznam

■ Příklad spojového seznamu pro uložení číselných hodnot.

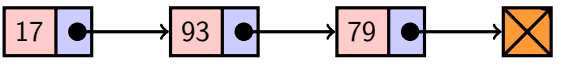

■ Přidání nové hodnoty 50 je přidání nového prvku na konec seznamu.

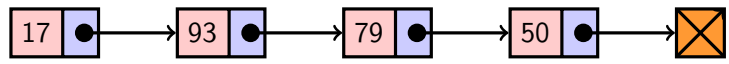

■ Odebrání prvku s hodnotou 79.

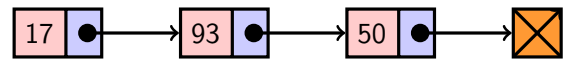

- 1. Nejdříve sekvenčně najdeme prvek s hodnotou 79.
- 2. Následně vyjmeme prvek s hodnotou a propojíme prvek 93 s prvkem 50.

Položku next prvku 93 nastavíme na hodnotu next odebíraného prvku, tj. na následující prvek s hodnotou 50.

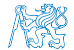

Jan Faigl, 2022 B0B36PRP – Přednáška 08: Spojové struktury 9 / 55

#### Obsah

<span id="page-9-0"></span>[Spojové struktury](#page-3-0)

[Spojový seznam](#page-9-0)

[Spojový seznam s odkazem na konec seznamu](#page-18-0)

[Vložení/odebrání prvku](#page-27-0)

[Kruhový spojový seznam](#page-41-0)

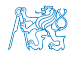

Jan Faigl, 2022 B0B36PRP – Přednáška 08: Spojové struktury 10 / 55

### Spojový seznam

- Seznam tvoří struktura prvku s dvěma základními položkami:
	- Data prvku (může být ukazatel);
	- Odkaz (ukazatel) na další prvek.
- Seznam je pak:
	- 1. Ukazatel na první prvek head;
	- 2. nebo vlastní struktura pro seznam.

Vhodné pro uložení dalších informací, počet prvků, poslední prvek.

■ Příklad struktur pro uložení spojového seznamu celých čísel.

```
typedef struct entry {
   int value;
   struct entry *next;
} entry_t;
entry_t *head = NULL;
                                         typedef struct {
                                             entry_t *head;
                                             entry_t *tail;
                                             int counter; // pocet prvku
                                         } linked_list_t;
```
■ Pro jednoduchost prvky seznamu obsahují celé číslo.

Obecně mohou obsahovat libovolná data (ukazatel na strukturu).

}

#### Přidání prvku – příklad

#### 1. Vytvoříme nový prvek (10) seznamu a uložíme odkaz v head.

```
head = myMailloc(sizeof(entry_t));head-\rightarrowvalue = 10;
head->next = NULL:
```
- 2. Další prvek (13) přidáme propojením s aktuálně 1. prvkem.  $entry_t$  \*new\_entry = myMalloc(sizeof(entry\_t));  $new_entry->value = 13;$  $new\_entry\text{-}next = head;$
- 3. a aktualizací proměnné head.

```
head = new</u>
```
- Stále máme přístup na všechny prvky přes head a head→next. lec08/my\_malloc.h,lec08/my\_malloc.c
- Inicializace položek prvku je důležitá.
	- Hodnota head == NULL indikuje prázdný seznam.
	- Hodnota  $entry \rightarrow next == NULL$  indikuje poslední prvek seznamu.

Kontrola dynamické alokace

#include <stdlib.h>

```
void* myMalloc(size_t size)
{
```

```
void *ret = malloc(size):
if (!ret) {
   fprintf(stderr, "Malloc
 failed!\ln");
   exit(-1)}
return ret;
```
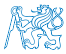

### Spojový seznam – push()

- Přidání prvku na začátek implementujeme ve funkci push().
- Předáváme adresu, kde je uložen odkaz na start seznamu.

head je ukazatel, proto předáváme adresu proměnné, tj. khead a parametr je ukazatel na ukazatel.

```
void push(int value, entry_t **head)
{ // add new entry at front of the list
   entry_t *new\_entry = myMalloc(sizeof(entry_t));new_entry->value = value; // set data
   if (*head == NULL) { // first entry in the list
      new_entry->next = NULL; // reset the next
   } else {
      new\_entry\text{-}next = *head;}
   *head = new_entry; //update the head
}
```
Alternativně můžeme push() implementovat také jako entry\_t\* push(int value, entry\_t \*head).

■ Přidání prvku není závislé na počtu prvků v seznamu.

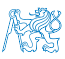

Konstantní složitost operace push $() - O(1)$ .

### Spojový seznam – pop()

■ Odebrání prvního prvku ze seznamu Kdy použijeme assert() a kdy myAssert()?

```
int pop(entry_t **head)
{ // linked list must be non-empty
   assert(head != NULL && *head != NULL);
   entry_t *prev_head = *head; // save the current head
   int ret = prev_head->value; // retrieve data from the current head
   *head = prev_head->next; // set to NULL if the last item is popped
   free(prev_head); // release memory of the popped entry
   return ret;
```
Alternativně například také jako int pop(entry\_t \*head), ale nenastaví head na NULL v případě vyjmutí posledního prvku.

■ Odebrání prvku není závislé na počtu prvků v seznamu.

Konstantní složitost operace  $pop() - O(1)$ .

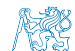

}

Lineární složitost operace size $() - O(n)$ .

### Spojový seznam – size()

■ Zjištění počtu prvků v seznamu vyžaduje projít seznam až k zarážce NULL.

```
Poslední položka je taková, pro kterou platí next == NULL, nebo je seznam prázdný a head == NULL.
```
■ Proměnnou cur používáme jako "*kurzor*" pro procházení seznamu.

```
int size(const entry_t *const head)
\frac{1}{2} // const - we do not attempt to modify the list
   int counter = 0;
   const entry_t *cur = head;
   while (cur) \frac{1}{2} // or cur != NULL
       cur = cur->next;counter += 1;
    }
   return counter;
}
                                     Použijeme konstantní ukazatel na konstantní proměnnou, neboť
                                     seznam pouze procházíme a nemodifikujeme. Z hlavičky funkce
                                     je tak zřejmé, že vstupní strukturu ve funkci nemodifikujeme.
```
■ Procházíme kompletní seznam (n prvků), abychom spočítali počet prvků seznamu.

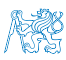

#### Spojový seznam – back()

```
■ Vrácení hodnoty posledního prvku ze seznamu – back().
int back(const entry_t *const head)
{
  const entry_t *end = head;
  while (end \& end->next) { // 1st test list is not empty
      end = end-next:
  }
  assert(end); //do not allow calling back on empty list
  return end->value;
}
```
Kontrolou assert() vynucujeme, že při implementanci programu ladíme, že volání back() nebudeme provádět pro prázdný seznam. To musíme zajistit programově.

■ Musíme projít všechny prvky seznamu.

Lineární složitost operace back $() - O(n)$ .

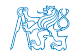

Jan Faigl, 2022 B0B36PRP – Přednáška 08: Spojové struktury 16 / 55

#### Spojový seznam – procházení seznamu

■ Procházení seznamu demonstrujeme na funkci print().

```
void print(const entry_t *const head)
{
   const entry_t *cur = head; // set the cursor to head
   while cur! = NULL) {
      printf("%i%s", cur->value, cur->next ? " " : "\n"):
      cur = cur->next; // move in the linked list
   }
}
```
- Použijeme konstantní ukazatel na konstantní proměnnou, neboť seznam pouze procházíme a nemodifikujeme. Z hlavičky funkce je zřejmé, že vstupní strukturu nemodifikujeme.
- Prvky seznamu tiskneme za sebou oddělené mezerou a poslední prvek je zakončen znakem nového řádku.

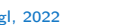

#### Příklad – Spojový seznam celých čísel

```
entry t *head:
  head = NULL; // initialization is important
  push(17, &head);
  push(7, &head);
  printf("List: ");
  print(head);
  push(5, &head);
  printf("\nList size: \i\in, size(head));
  printf("Last entry: \ii\n\infty", back(head));
  printf("List: ");
  print(head);
  push(13, &head);
  push(11, &head);
  pop(&head);
  printf("List:r");
  print(head);
  printf("\nPop until head is not empty\n");
  while (head != NULL) \{const int value = pop(khead);
     printf("Popped value %i\n", value);
  }
  printf("List size: \{i\}n", size(head));
printf("Last entry value \lambdai\n", back(head));<br>Jan Faigl. 2022
```
clang -g demo-linked\_list-int.c linked\_list.c ./a.out List:  $7\;17$ List size: 3 Last entry: 17 List:  $5 \t7 \t17$ List: 13 5 7 17 Cleanup using pop until head is not empty Popped value 13 Popped value 5 Popped value 7 Popped value 17 List size: 0 lec08/linked\_list-int.h lec08/linked\_list-int.c lec08/demo-linked\_list-int.c

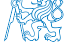

#### Obsah

<span id="page-18-0"></span>[Spojové struktury](#page-3-0)

[Spojový seznam](#page-9-0)

[Spojový seznam s odkazem na konec seznamu](#page-18-0)

[Vložení/odebrání prvku](#page-27-0)

[Kruhový spojový seznam](#page-41-0)

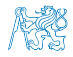

Jan Faigl, 2022 B0B36PRP – Přednáška 08: Spojové struktury 19 / 55

### Spojový seznam – zrychlení operací size() and back()

- Operace size() a back() procházejí kompletní seznam.
- Operaci size() můžeme urychlit udržováním aktuálního početu prvku v seznamu.
	- Zavedeme datovou položku int counter.
	- Počet prvků inkrementujeme při každém přidání prvku a dekrementuje při každém odebrání prvku.
- Operaci back() můžeme urychlit proměnou odkazující na poslední prvek.
- Zavedeme strukturu pro vlastní spojový seznam s položkami head, counter, and tail.

```
typedef struct {
   entry_t *head;
   entry_t *tail;
   int counter;
} linked_list_t;
```
- V případě přidání prvku na začátek, aktualizujeme tail pouze pokud byl seznam doposud prázdný.
- Proměnnou tail aktualizujeme při přidání prvku na konec nebo vyjmutí posledního prvku.

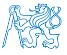

```
Spojový seznam – urychlený size()
```

```
■ Samostatná strukturu pro seznam.
```
- Položky head a counter.
- head je ukazatel na entry t.
- Ve funkce size() předpokládáme validní odkaz na seznam.
- Proto voláme assert(list).

```
int size(const linked_list_t *list)
{
   assert(list);
   return list->counter;
```
typedef struct { entry\_t \*head; int counter; } linked\_list\_t;

- } Přímá inicializace  $lineed\_list_t$  linked\_list = { NULL, 0 };
- Do funkcí push() a pop() stačí předávat pouze ukazatel, proto použijeme proměnnou list linked list  $t *list = &$ linked list;
- Pro urychlení funkce size() stačí inkrementovat a dekrementovat proměnnou counter ve funkcích push() a pop().

```
void push(int data, linked list t *list)
{ ...
   list->counter += 1;
}
```

```
int pop(linked list t *list){ ...
   list->counter -= 1:
   return ret;
}
```
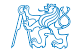

```
Spojový seznam – push() s odkazem na konec seznamu
void push(int value, linked_list_t *list)
{ // add new entry at front
   assert(list);
   entry_t *new_entry = myMalloc(sizeof(entry_t));
  new_entry->value = value; // set data; exit is called if myMalloc fails
   if (list->head) { // an entry already in the list
      new_entry->next = list->head;
   } else { //list is empty
      new_entry->next = NULL; // reset the next
     list-\gttail = new_entry; //1st entry is the tail
  }
   list->head = new_entry; //update the head
   list->counter += 1; // keep counter up to date
}
```
Hodnotu ukazatele tail nastavujeme pouze pokud byl seznam prázdný, protože prvky přidáváme na začátek. Jan Faigl, 2022 B0B36PRP – Přednáška 08: Spojové struktury 22 / 55

### Spojový seznam – pop() s odkazem na konec seznamu

- Při volání musí být odkaz na spojový seznam platný (nikoliv NULL).
- assert() testujeme správnost volání, že jsme ve struktuře programu neudělali chybu. Po odladění můžeme test vypustit, např. NDEBUG.
- myAssert() testuje, že data jsou za běhu programu správně. Pokud ne, ukončujeme program a reportujeme.

```
V našem konkrétním případě můžeme také zajistit programově použitím
assert() a podmínit volání pop(), např. if (!is empty(list)).
```

```
int pop(linked_list_t *list)
```

```
{
   assert(list);
   myAssert(list->head, __LINE__, __FILE__); // non-empty list
   entry_t *prev_head = list->head; // save head
   list->head = prev_head->next;
   list->counter -= 1; // keep counter up to date
   int ret = prev_head->value;
   free(prev_head); // relase the memory
   if (list->head == NULL) { // end has been popped
      list->tail = NULL;
   }
   return ret;
}
                      Hodnotu proměnné tail nastavujeme pouze pokud byl odebrán poslední prvek, protože \frac{1}{2}prvky odebíráme ze začátku.
```
#### myAssert()

```
#ifndef __MY_ASSERT_H___
#define MY_ASSERT_H___
```

```
#include <stdio.h> //fprintf()
#include <stdlib.h> //exit() and malloc()
```

```
#define myAssert(x, line, file) \
  if (!(x)) {\
     fprintf(stderr, "my_assert fail,
      line: %d, file %s\n", line, file);\
     exit(-1): \}
#endif
```
Výpis chyby s číslem řádku a jménem zdrojového souboru pro rychlejší nalezení kontextu a případnou opravu.

```
Jan Faigl, 2022 B0B36PRP – Přednáška 08: Spojové struktury 23 / 55
```
### Spojový seznam – back() s odkazem na konec seznamu

■ Proměnná tail je buď NULL nebo odkazuje na poslední prvek seznamu.

```
int back(const linked_list_t *const list)
{ // const - we do not modify the linked list
 // we do not allow to call back on empty list that has to be
   assured programmatically
  assert(list && list->tail);
 return list->tail->value;
}
```
■ Udržováním hodnoty proměnné tail (ve funkcích push() a pop() jsme snížili časovou náročnost operace back() z lineární složitosti na počtu prvků  $(n)$  v seznamu  $O(n)$  na konstantní složitost O(1).

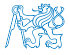

### Spojový seznamu – pushEnd()

```
■ Přidání prvku na konec seznamu.
 void pushEnd(int value, linked_list_t *list)
 {
    assert(list);
    entry_t * new\_entry = myMalloc(sizeof(entry_t));new entry->value = value; // set data
    new_entry->next = NULL; // set the next
    if (list->tail == NULL) { //adding the 1st entrylist->head = list->tail = new_entry;
    } else {
       list->tail->next = new_entry; //update the current tail
       list->tail = new_entry;
    }
    list->counter += 1;
 }
```
■ Na asymptotické složitost metody přidání dalšího prvku (na konec seznamu) se nic nemění, je nezávislé na aktuálním počtu prvků v seznamu.

```
Spojový seznamu – popEnd()
```

```
■ Odebrání prvku z konce seznamu.
```

```
int popEnd(linked_list_t *list)
{
   assert(list && list->head);
   entry t *end = list-2tail; // save the endif (list->head == list->tail) { // the last entry is
      list->head = list->tail = NULL; // removed
   } else { // there is also penultimate entry
      entry_t *cur = list->head; // that needs to bewhile (cur->next != end) { // updated (its next
         cur = cur->next; // pointer to the next entry
      }
      list - \gt tail = cur:
      list->tail ->next = NULL; //the tail does not have next
   }
   int ret = tail->value;
   free(end);
   list->counter -= 1;
   return ret;
}
                      Složitost je O(n), protože musíme aktualizovat předposlední prvek. Alternativně
                      lze řešit obousměrným spojovým seznamem.
```
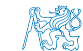

Jan Faigl, 2022 B0B36PRP – Přednáška 08: Spojové struktury 26 / 55

#### Příklad použití

■ Příklad použití na seznam hodnot typu int.

```
#include "linked_list.h"
linked_list_t list = { NULL, 0 };
linked list t * lst = &list;
push(10, lst); push(5, lst); pushEnd(17, lst);
push(7, lst); pushEnd(21, lst);
print(lst);
```

```
printf("Pop 1st entry: \frac{\gamma_i}{n}", pop(1st));
printf("Lst: "); print(lst);
```

```
printf("Back of the list: \frac{\pi}{n}", back(lst));
printf("Pop from the end: \{i\n\in", popEnd(lst));
printf("Lst: "); print(lst);
```

```
free_list(lst); // cleanup!!!
```
■ Výstup programu

```
clang linked_list.c demo-linked_list.c
     k\& \sqrt{a} out.
 7 5 10 17 21
 Pop 1st entry: 7
 Lst: 5 10 17 21Back of the list: 21
 Pop from the end: 21
 Lst: 5 10 17
```

```
lec08/linked_list.h
```

```
lec08/linked_list.c
```

```
lec08/demo-linked_list.c
```
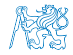

#### Obsah

<span id="page-27-0"></span>[Spojové struktury](#page-3-0)

[Spojový seznam](#page-9-0)

[Spojový seznam s odkazem na konec seznamu](#page-18-0)

[Vložení/odebrání prvku](#page-27-0)

[Kruhový spojový seznam](#page-41-0)

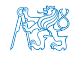

Jan Faigl, 2022 B0B36PRP – Přednáška 08: Spojové struktury 28 / 55

#### Spojový seznam – Vložení prvku do seznamu

- Vložení do seznamu:
	- **■** na začátek modifikujeme proměnnou head (funkce  $push()$ );
	- na konec modifikujeme proměnnou posledního prvku a nastavujeme nový konec tail (funkce pushEnd());
	- obecně potřebujeme prvek (entry), za který chceme nový prvek (new\_entry) vložit.

```
entry t *new\_entry = myMalloc(sizeof(entry t));new_entry->value = value; // nastaveni hodnoty
new_entry->next = entry->next; //propojeni s nasledujicim
entry->next = new_entry; //propojeni entry
```
■ Do seznamu můžeme chtít prvek vložit na konkretní pozici, tj. podle indexu v seznamu.

Případně můžeme také požadovat vložení podle hodnoty prvku, tj. vložit před prvek s příslušnou hodnotu. Např. vložením prvku vždy před první prvek, který je větší vytvoříme uspořádaný seznam – realizujeme tak řazení vkládáním ( insert sort).

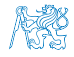

```
Spojový seznam – insertAt()
```

```
■ Vložení nového prvku na pozici index v seznamu.
 void insertAt(int value, int index, linked list t *list)
 {
    assert(list); // list != NULLif (index < 0) { return; } // only positive position
    if (index == 0) { // handle the 1st position
       push(value, list);
       return;
    }
    entry t * new</u>text{entry} = myMalloc(sizeof(entry t));new\_entry->value = value; // set data
    entry t *entry = getEntry(index - 1, list);
    if (entry != NULL) { // entry can be NULL for the 1st
       new_entry->next = entry->next; // entry (empty list)
       entry->next = new_entry;
    }
    if (entry == list-\gttail) {
       list-\gttail = new_entry; // update the tail
    }
    list->counter += 1;
 }
                             Pro napojení spojového seznamu potřebuje položku next, proto hledáme prvek
                             na pozici (index -1) — getEntry().
```
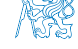

Jan Faigl, 2022 B0B36PRP – Přednáška 08: Spojové struktury 30 / 55

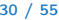

### Spojový seznam – getEntry()

- Nalezení prvku na pozici index.
- Pokud je index větší než počet prvků v poli, návrat posledního prvku.

```
static entry t* getEntry(int index, const linked_list_t *list)
\frac{1}{2} // here, we assume index >= 0
   entry t *cur = list->head;int i = 0:
   while (i < index && cur != \text{NULL} && cur->next != \text{NULL}) {
      cur = cur->next;i += 1;
   }
   return cur; //return entry at the index or the last entry
}
                                     Pokud je seznam prázdný vrátí NULL, tj. list->head == NULL.
```
- Funkci getEntry() chceme používat privátně pouze v rámci jednoho modulu (linked\_list.c).
- Proto ji definujeme s modifikátorem static.

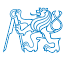

Viz lec08/linked list.

#### Příklad vložení prvků do seznamu – insertAt()

```
■ Příklad vložení do seznam čísel
 linked list t list = \{ NULL, NULL, 0 \};
 linked list t * 1st = &list;
 push(10, 1st); push(5, 1st); push(17, 1st);push(7, lst); push(21, lst);
 print(lst);
 insertAt(55, 2, lst);
 print(lst);
 insertAt(0, 0, 1st);print(lst);
 insertAt(100, 10, lst);
 print(lst);
 free list(1st); // cleanup!!!
```
#### ■ Výstup programu

```
clang linked_list.c demo-insertat.c &&
    ./a.out.
21 7 17 5 10
21 7 55 17 5 10
0 7 55 17 5 10
0 7 55 17 5 10 100
```
lec08/demo-insertat.c

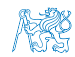

#### Spojový seznam – get $At(int index)$

- Nalezení prvků v seznamu podle pozice v seznamu.
- V případě "adresace" mimo rozsah seznamu vrátí NULL.

```
entry t* getAt(int index, const linked list t*const list)
{
   if (index \leq 0 || list == NULL || list->head == NULL) {
      return NULL; // check the arguments first
   }
   entry t* cur = list->head;
   int i = 0:
   while (i \leq index && cur != NULL && cur->next != NULL) {
      cur = cur->next;i++;
   }
   return (cur != NULL & i == index) ? cur : NULL;
} Složitost operace je v nejnepříznivějším případě O(n) (v případě pole je to O(1)).
```
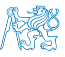

#### Příklad použití **getAt**(int index)

■ Příklad vypsání obsahu seznamu funkcí getAt() v cyklu. ■ Výstup programu

```
linked list t list = { NULL, NULL, 0 };
linked list * 1st = klist:
push(10, 1st); push(5, 1st); push(17, 1st);push(7, 1st); push(21, 1st);print(lst);
for (int i = 0; i < 7; ++i) {
  const entry t* entry = getAt(i, 1st);print([List[%i]: ", i);(entry) ? printf("%2u\n", entry->value) :
    printf("NULL\n");
}
```

```
clang linked_list.c demo-getat.c
    && ./a.out
21 7 17 5 10
Lst[0]: 21
Lst[1]: 7
Lst[2]: 17
Lst[3]: 5
Lst[4]: 10
Lst[5]: NULL
Lst[6]: NULL
```

```
free list(1st); // clearup!!!
```
lec08/demo-getat.c

V tomto případě v každém běhu cyklu je složitost funkce getAt $()$  O(n) a výpis obsahu seznamu má složitost  $O(n^2)$ !

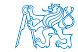

Jan Faigl, 2022 B0B36PRP – Přednáška 08: Spojové struktury 34 / 55

#### Spojový seznam – remove $At(int\ index)$

- Odebrání prvku na pozici int index a navázání seznamu.
- Pokud index  $>$  size 1, smaže poslední prvek, viz getEntry().
- Pro navázání seznamu potřebujeme prvek na pozici  $index 1$ .

```
void removeAt(int index, linked list t *list)
       { // check the arguments first
          if (index \leq 0 || list == NULL || list->head == NULL) { return; }
          if (index == 0) {
             pop(list);
          } else {
             entry t *entry prev = getEntry(intex - 1, list);entry_t *entry = entry_prev->next;
             if (entry != NULL) { //handle connection
                entry_prev->next = entry_prev->next->next;
             }
             if (entry == list->tail) {
                list-\gttail = entry prev;
             }
             free(entry);
             list->count -= 1;
          }
                                 Složitost v nejnepříznivějším případě O(n), protože nejdříve musíme prvek najít.
Jan Faigl, 2022 B0B36PRP – Přednáška 08: Spojové struktury 35 / 55
```
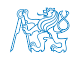

■ Výstup programu

#### Příklad použití **removeAt**(int index)

```
void removeAndPrint(int index, linked list t *lst)
{
  entry t* e = getAt(intex, 1st);printf("Remove entry at \chii (\chii) \n", index,
         e ? e->value : -1):
  removeAt(index, lst);
  print(lst);
}
linked list t list = { NULL, NULL, 0 };
linked list t * 1st = &1ist;
push(10, lst); push(5, lst); push(17, lst); push
   (7, 1st); push(21, 1st);print(lst);
removeAndPrint(3, lst);
removeAndPrint(3, lst);
removeAndPrint(0, lst);
free list(list); // cleanup!!!
```

```
clang linked_list.c demo-removeat.c &&
     ./a.out
21 7 17 5 10
Remove entry at 3 (5)
21 7 17 10
Remove entry at 3 (10)
21 7 17
Remove entry at 0 (21)
7 17
```
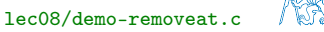

#### Vyhledání prvku v seznamu podle obsahu – indexOf()

- Vrátí číslo pozice prvního výskytu prvku v seznamu.
- Pokud není prvek v seznamu nalezen vrátí funkce hodnotu -1. int index $Of(int value, const$  linked list  $t * const$  list) {

```
int counter = 0;
const entry t *cur = list->head;bool found = false:
while (cur && !found) {
  found = cur->value == value;
  cur = cur->next;counter += 1;}
return found ? counter - 1 : -1;
```
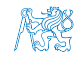

}

### Příklad použití indexOf()

```
linked list t list = { NULL, NULL, 0 };
linked list t * 1st = &list;
push(10, 1st); push(5, 1st); push(17, 1st);push(7, 1st); push(21, 1st);print(lst);
int values[] = \{ 5, 17, 3 \};for (int i = 0; i < 3; ++i) {
   printf("Index of (\frac{2i}{i}) is \frac{2i}{n}",
         values[i],
         indexOf(values[i],lst)
          );
}
free list(list); // cleanup !!!
```
■ Výstup programu

```
clang linked_list.c demo-
   indexof.c && ./a.out
21 7 17 5 10
Index of ( 5) is 3
Index of (17) is 2
Index of (3) is -1
```
lec08/demo-indexof.c

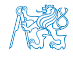

Odebrání prvku ze seznamu podle jeho obsahu – remove()

- Podobně jako vyhledání prvku podle obsahu můžeme prvky podle obsahu odebrat.
- Můžeme implementovat přímo nebo s využitím již existujících funkcí indexOf() a removeAt().
- 

■ Příklad implementace. Odebíráme všechny výskyty hodnoty value v seznamu.

```
void remove(int value, linked list t *list) {
   while ((idx = indexOf(value, list)) \ge 0) {
      removeAt(idx, list);
   }
```
}

To co programátor/ka zpravidla řešení (má řešit), ve smyslu intelektuální náročnosti, není ani tak vlastní implementace, jako spíše návrh, jak se má funkce chovat, např. smazání prvního výskytu prvku vs. všech prvků s danou hodnotou. Implementace je do velká části dovednost ("řemeslo"), kreativní činnost je spíše návrh struktury programu, definování chování funkcí a definování jmen proměnných a funkcí (identifikátorů).

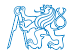

Jan Faigl, 2022 B0B36PRP – Přednáška 08: Spojové struktury 39 / 55

### Příklad **indexOf()** pro spojový seznamu textových řetězců

- Porovnání hodnot textových řetězců—strcmp() knihovna <string.h>.
- Je nutné zvolit přístup pro alokaci hodnot textových řetězců. Chrády vs. proměnné.
- Příklad použití. V lec08/linked\_list-str.c je zvolena alokace paměti a kopírování hodnot.

```
#include "linked list-str.h"
       linked list t list = { NULL }; // initialization is important
       linked list t * 1st = &list;
       push("FEE", \text{lst}; \text{push}("CTU", \text{lst}); \text{push}("PRP", \text{lst});push("Lecture09", lst); print(lst);
       char *values[] = { "PRP", "Fee" };for (int i = 0; i < 2; ++i) {
          printf("Index of (\& s) is \& 2i\n\cdot n", values[i], indexOf(values[i], lst));
       }
       free list(1st); // cleanup !!!
     ■ Výstup programu.
        clang linked_list-str.c demo-indexof-str.c && ./a.out
        Lecture09 PRP CTU FEE
        Index of (PRP) is 1
Index of (Fig. ) is 1<br>Index of (Fee) is -1 lec08/demo-indexof-str.c<br>B0B36PRP – Přednáška 08: Spojové struktury
                                                  B0B36PRP – Přednáška 08: Spojové struktury 40 / 55
```
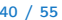

#### Spojový seznam s hodnotami typu textový řetězec

- Zajištění správné alokace a uvolnění paměti je v našem příkladě náročnější.
- V případě volání pop() je nutné následně paměť uvolnit.

```
V C++ lze řešit například prostřednictvím "smart pointers".
```

```
/* WARNING printf("Popped value \"%s\"\n", pop(lst)); */
/* Note, using this will cause memory leakage since we lost the address
   value to free the memory!!! */
```

```
char *str = pop(lst);printf("Popped value \"%s\"\n", str);
free(str): /* str must be deallocated */
```
Při práci s dynamickou pamětí a datovými strukturami je nutné zvolit vhodný model (např. kopírování dat) a zajistit správné uvolnění paměti.

■ Podobně jako textové řetězce se bude chovat ukazatel na nějakou komplexnější strukturu.

■ Projděte si přiložené příklady, zkuste si naimplementovat vlastní řešení a otestovat správnou alokaci a uvolnění paměti!

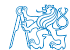

lec08/linked\_list-str.h, lec08/linked\_list-str.c, lec08/demo-indexof-str.c

Jan Faigl, 2022 B0B36PRP – Přednáška 08: Spojové struktury 41 / 55

#### Obsah

<span id="page-41-0"></span>[Spojové struktury](#page-3-0)

[Spojový seznam](#page-9-0)

[Spojový seznam s odkazem na konec seznamu](#page-18-0)

[Vložení/odebrání prvku](#page-27-0)

[Kruhový spojový seznam](#page-41-0)

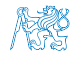

Jan Faigl, 2022 B0B36PRP – Přednáška 08: Spojové struktury 42 / 55

### Kruhový spojový seznam

- Položka next posledního prvku může odkazovat na první prvek.
- Tak vznikne kruhový spojový seznam.

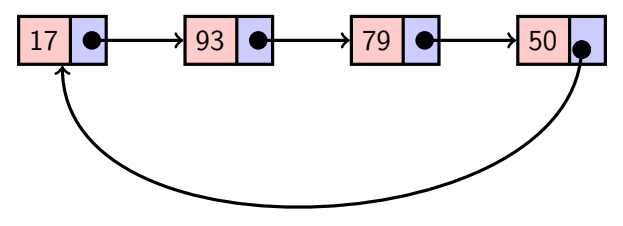

■ Při přidání prvku na začátek je nutné aktualizovat hodnotu next posledního prvku.

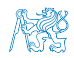

#### Obsah

<span id="page-43-0"></span>[Spojové struktury](#page-3-0)

[Spojový seznam](#page-9-0)

[Spojový seznam s odkazem na konec seznamu](#page-18-0)

[Vložení/odebrání prvku](#page-27-0)

[Kruhový spojový seznam](#page-41-0)

[Obousměrný seznam](#page-43-0)

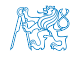

Jan Faigl, 2022 B0B36PRP – Přednáška 08: Spojové struktury 44 / 55

#### Obousměrný spojový seznam

- Každý prvek obsahuje odkaz na následující a předchozí položku v seznamu, položky prev a next.
- První prvek má nastavenu položku prev na hodnotu NULL.
- Poslední prvek má next nastavenu na NULL.
- Příklad obousměrného seznamu celých čísel.

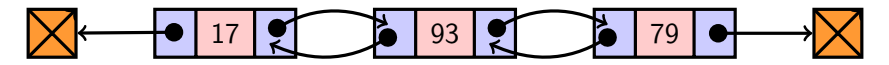

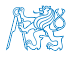

### Příklad – Obousměrný spojový seznam

■ Prvek listu má hodnotu (value) a dva odkazy (prev a next).

```
typedef struct dll_entry {
   int value;
   struct dll_entry *prev;
   struct dll_entry *next;
} dll_entry_t;
```

```
typedef struct {
   dll_entry_t *head;
   dll_entry_t *tail;
} doubly_linked_list_t;
```
■ Alokaci prvku provedeme funkcí s inicializací na základní hodnoty.

```
dll_entry_t* allocate_dll_entry(int value)
{
   dll_entry_t *new_entry = myMalloc(sizeof(
   dll_entry_t));
```

```
new_entry->value = value;
new_entry->next = NULL;
new_entry->prev = NULL;
```

```
return new_entry;
```
}

lec08/doubly\_linked\_list.h, lec08/doubly\_linked\_list.c

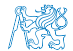

### Obousměrný spojový seznam – vložení prvku

- Vložení prvku před prvek cur:
	- 1. Napojení vloženého prvku do seznamu, hodnoty prev a next;
	- 2. Aktualizace next předchozí prvku k prvku cur;
	- 3. Aktualizace prev proměnné prvku cur.

```
void insert_dll(int value, dll_entry_t *cur)
{
   assert(cur);
   dll_entry_t *new_entry = allocate_dll_entry(value);
   new_entry\rightarrow next = cur;new_entry->prev = cur->prev;
   if (cur->prev != NULL) {
      cur->prev->next = new_entry;
   }
   cur->prev = new_entry;
}
                                                     lec08/doubly_linked_list.c
```
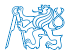

### Obousměrný spojový seznam– přidání prvku na začátek seznamu push()

```
void push_dll(int value, doubly linked list t *list)
{
   assert(list);
   dll entry t *new_entry = allocate dll entry(value);
   if (list->head) { // an entry already in the list
      new_entry->next = list->head; // connect new \rightarrow head
      list->head->prev = new_entry; // connect new \leq head
   } else { //list is empty
      list->tail = new_entry;
   }
   list->head = new_entry; //update the head
}
                                                      lec08/doubly_linked_list.c
```
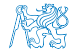

#### Obousměrný spojový seznam – tisk seznamu

```
void print_dll(const doubly_linked_list_t *list)
      {
         if (list && list->head) {
            dll_entry_t *cur = list->head;
            while (cur) {
               printf("%i%s", cur->value, cur->next ? " " : "\n\pi");
               cur = cur->next:}
         }
      }
      void printReverse(const doubly_linked_list_t *list)
      {
         if (list && list->tail) {
            dll_entry_t *cur = list->tail;
            while (cur) {
               printf("%i%s", cur->value, cur->prev? " " : "\n\langle n''\rangle;
               cur = cur->prev;
            }
         }
Jan Faigl, 2022
                                                                         lec08/doubly_linked_list.c
                                                B0B36PRP – Přednáška 08: Spojové struktury 49 / 65
```
#### Příklad použití

```
#include "doubly_linked_list.h"
```

```
doubly\_linked\_list_t list = { NULL, NULL };
doubly_linked_list_t *lst = &list;
```

```
push_dll(17, lst); push_dll(93, lst);
push_dll(79, lst); push_dll(11, lst);
```

```
printf("Regular print: ");
print_dll(lst);
```

```
printf("Revert print: ");
printReverse(lst);
```
free  $dll(lst)$ :

■ Výstup programu

```
clang doubly_linked_list.c demo-
   double_linked_list.c
./a.out
```
Regular print: 11 79 93 17 Revert print: 17 93 79 11

lec08/doubly\_linked\_list.c

lec08/demo-doubly\_linked\_list.c

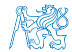

Jan Faigl, 2022 B0B36PRP – Přednáška 08: Spojové struktury 50 / 55

#### Kruhový obousměrný seznam

- Položka next posledního prvku odkazuje na první prvek.
- Položka prev prvního prvku odkazuje na poslední prvek.

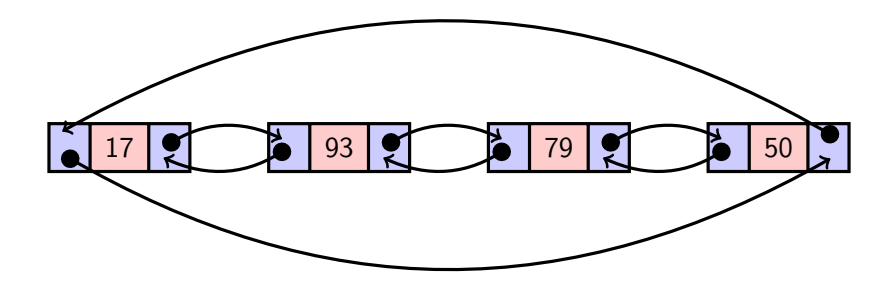

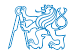

# Část II

# <span id="page-51-0"></span>[Část 2 – Zadání 8. domácího úkolu \(HW08\)](#page-51-0)

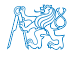

Jan Faigl, 2022 B0B36PRP – Přednáška 08: Spojové struktury 52 / 55

### Zadání 8. domácího úkolu HW08

#### Téma: Kruhová fronta v poli

Povinné zadání: 3b; Volitelné zadání: 2b; Bonusové zadání: není

- Motivace: Práce s pamětí a datovými strukturami.
- Cíl: Prohloubit si znalost paměťové reprezentace a dynamické alokace paměti s uvolňováním.
- Zadání: <https://cw.fel.cvut.cz/wiki/courses/b0b36prp/hw/hw08>
	- Implementace kruhové fronty s využitím předalokovaného pole pro vkládané prvky.
	- Volitelné zadání rozšiřuje úlohu o dynamické zvětšování a zmenšování kapacity fronty podle aktuálních požadavků na počet vkládaných/odebíraných prvků.
- Termín odevzdání: 10.12.2022, 23:59:59 PST.

PST – Pacific Standard Time

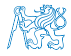

[Diskutovaná témata](#page-54-0)

## Shrnutí přednášky

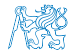

Jan Faigl, 2022 B0B36PRP – Přednáška 08: Spojové struktury 54 / 55

#### Diskutovaná témata

- <span id="page-54-0"></span>■ Spojové struktury
	- Jednosměrný spojový seznam;
	- Obousměrný spojový seznam;
	- Kruhový obousměrný spojový seznam.
- **Implentace operací**  $push()$ **,**  $pop()$ **,**  $size()$ **,**  $back()$ **,**  $pushEnd()$ **,**  $popEnd()$ , insertAt(), getEntry(), getAt(), removeAt(), indexOf().
- Použití spojového seznamu pro dynamicky alokované hodnoty prvků seznamu.
- Příště abstraktní datový typ (ADT).

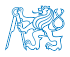